#### Aula 13 – Oficina de Programação Modularização

### Profa. Elaine Faria UFU - 2017

- No século XIX, **Henry Ford**, para baratear e massificar a montagem de carros, criou uma base modular.
- Esta base era usada para montar diversos tipos de automóveis.
- Ele batizou de modelo T (Ford Modelo T).

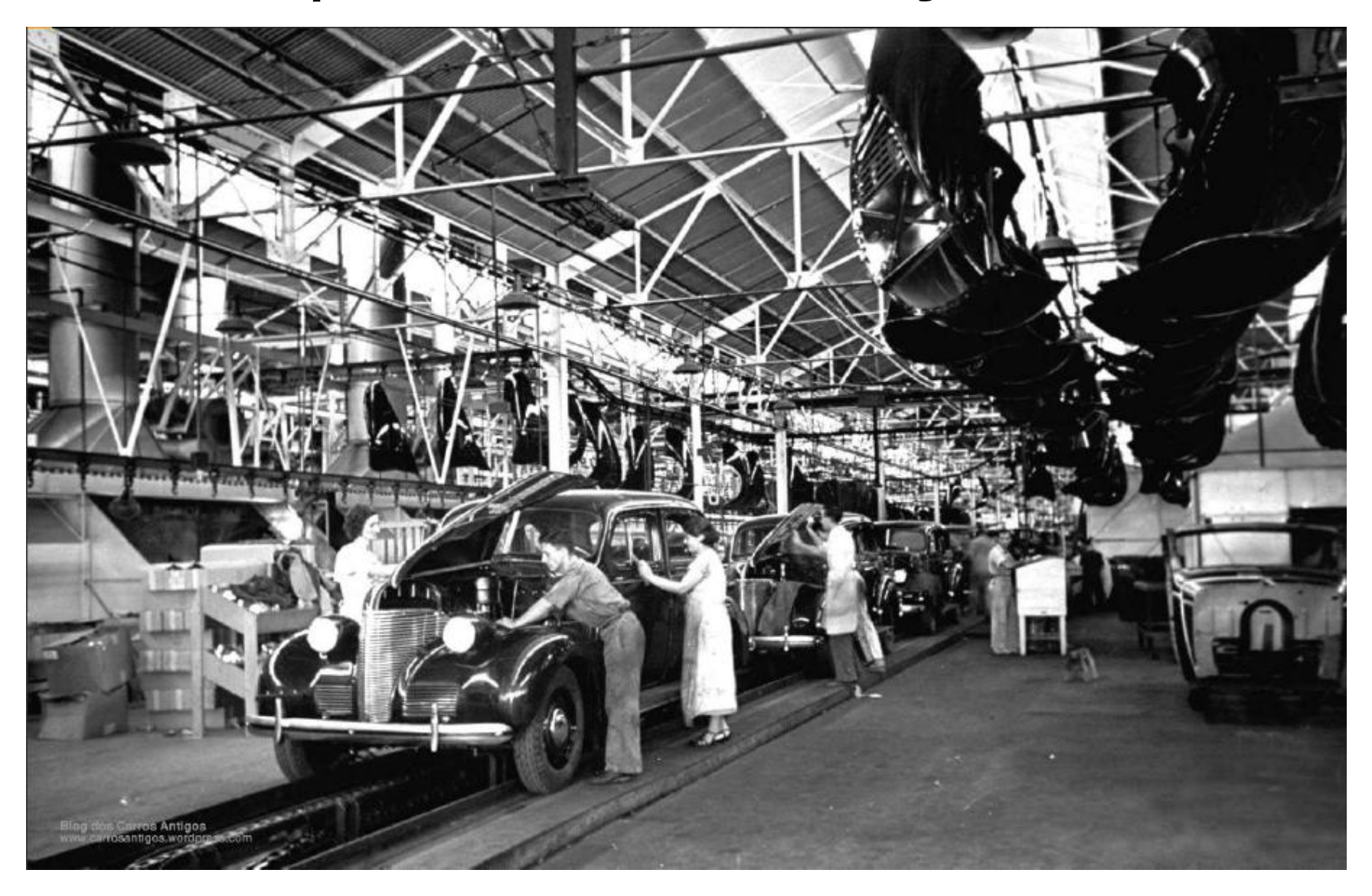

- Atualmente, encontram-se diversos produtos modulares.
- Isto significa que peças menores podem se encaixar de diversas formas, com o objetivo de formar algo maior.

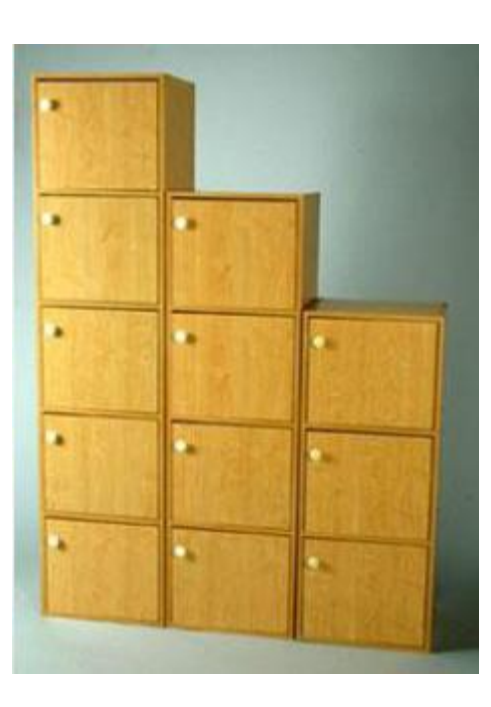

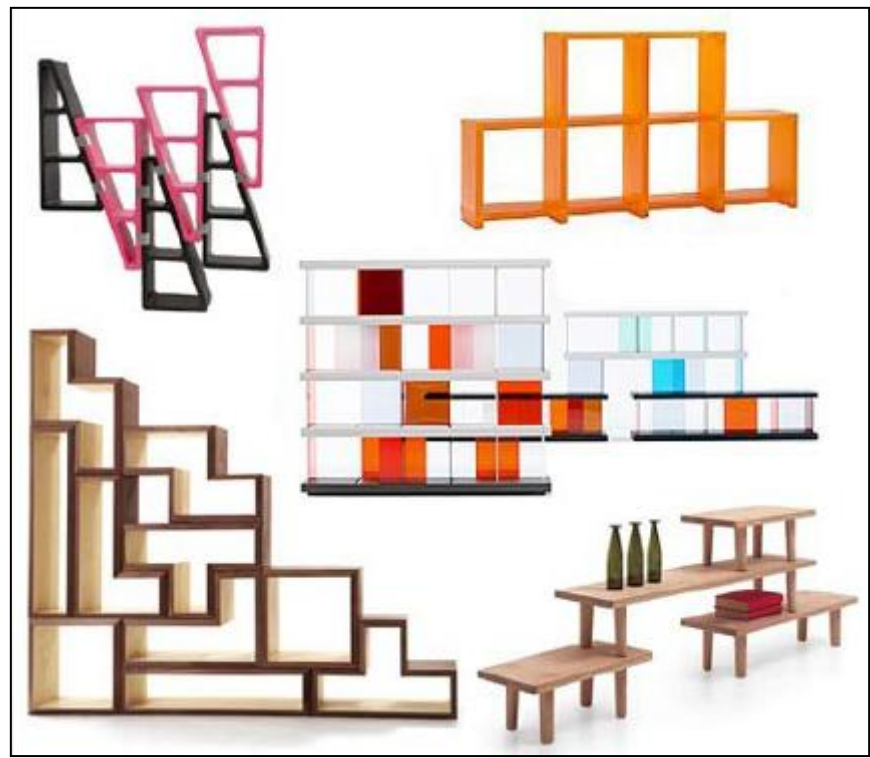

- Até agora, nesta disciplina, foi utilizado apenas o programa principal (main) para executar todas as tarefas.
- No entanto, esta não é a melhor solução para o desenvolvimento de código estruturado.
- A modularização do código visa separar as tarefas em **funções** ou **procedimentos**, cada um deles realizando uma parte do programa.

- Para se realizar uma tarefa, muitas vezes, a mesma precisa ser dividida em uma sequência de passos.
- Exemplo: Trocar a lâmpada
	- $\bullet$  . The contract of the contract of the contract of the contract of the contract of the contract of the contract of the contract of the contract of the contract of the contract of the contract of the contract of the co
	- Posicionar escada embaixo da lâmpada
	- Subir na escada
	- Desconectar a lâmpada velha
	- Conectar a lâmpada nova
	- …E assim por diante...

- Conforme a tarefa vai crescendo, e se tornando mais complexa, surgem situações a serem resolvidas, de forma que o **problema** possa ser **solucionado**
- Dentro de um grande problema, temos diversos problemas menores.
- Esses problemas menores afetam a legibilidade (Clareza), fazendo com que o entendimento e/ou manutenção dessa lógica seja difícil.
- Usando a modularização é possível minimizar, ou até mesmo evitar, essa "confusão".

• Modularizar é quebrar um problema em pequenas partes, sendo cada uma destas, responsável pela realização de uma etapa do problema.

# Modularização

• Suponha que você tenha que fazer um programa que permita cadastrar produtos, exibir produtos e calcular o total do estoque.

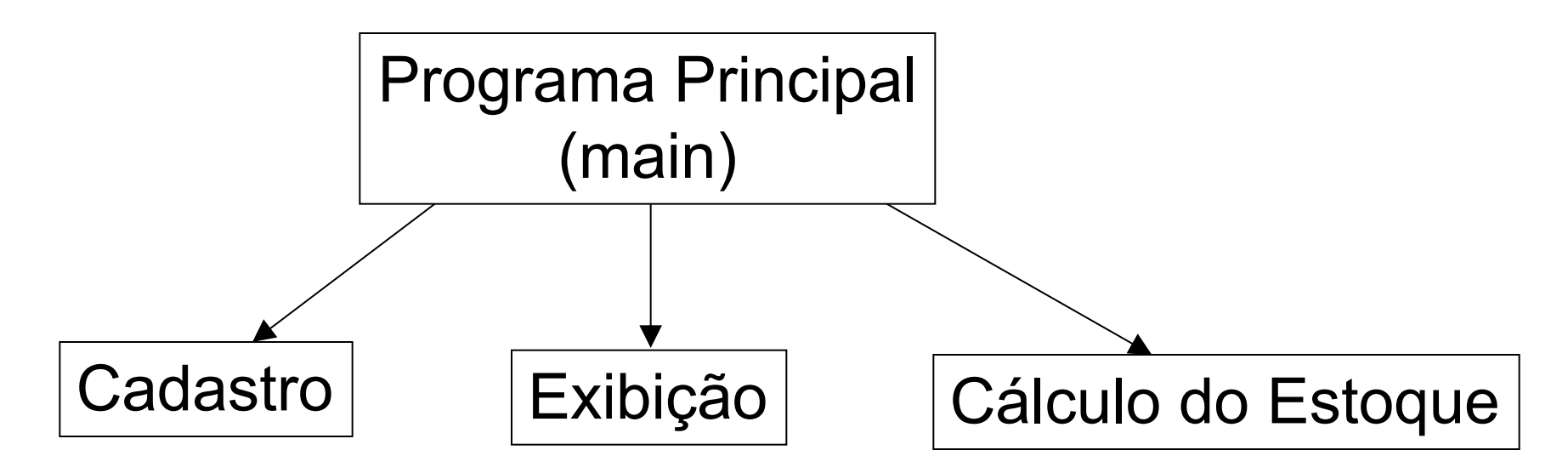

• Diferentes módulos podem ser chamados pelo programa principal.

# Modularização

• Agora,as funções podem ser chamadas tanto do programa principal quanto de outras funções, a qualquer momento e quantas vezes for necessário

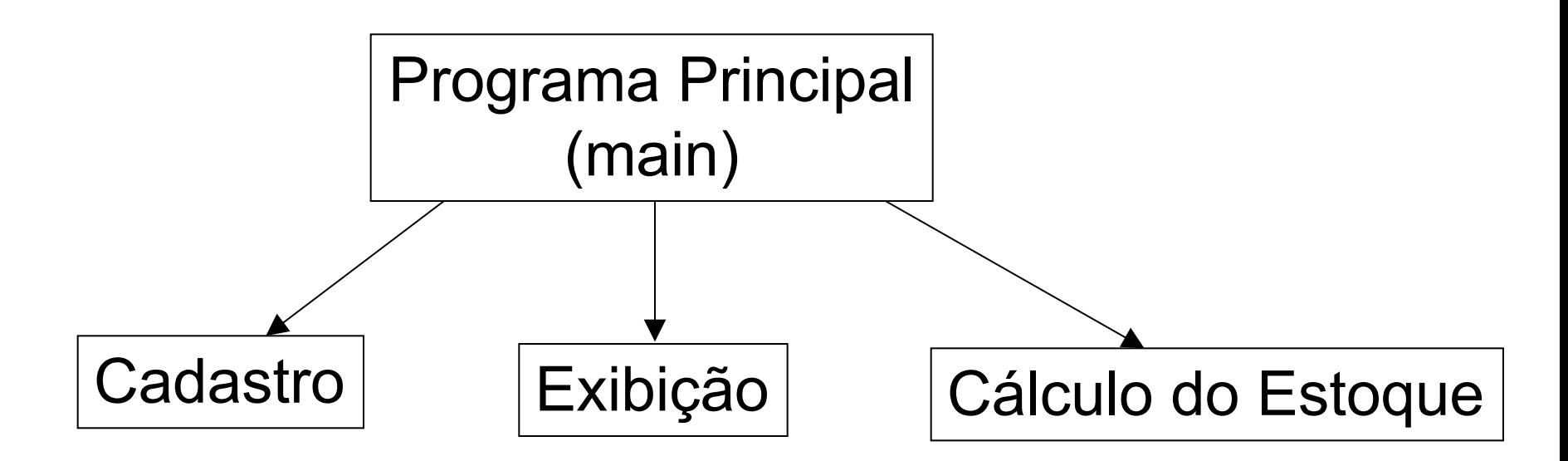

# Funções em C

- Na linguagem C os módulos são implementados por **funções**
- O *main* (programa principal) é uma função especial. Ela é sempre a primeira a ser executada.
- Já usamos funções em C mas sem perceber.

### Funções em C

• O que faz o código abaixo?

int idade; printf("Digite a sua idade: "); scanf("%d" ,&idade);

• Quantas funções ele utiliza?

# Funções Matemáticas

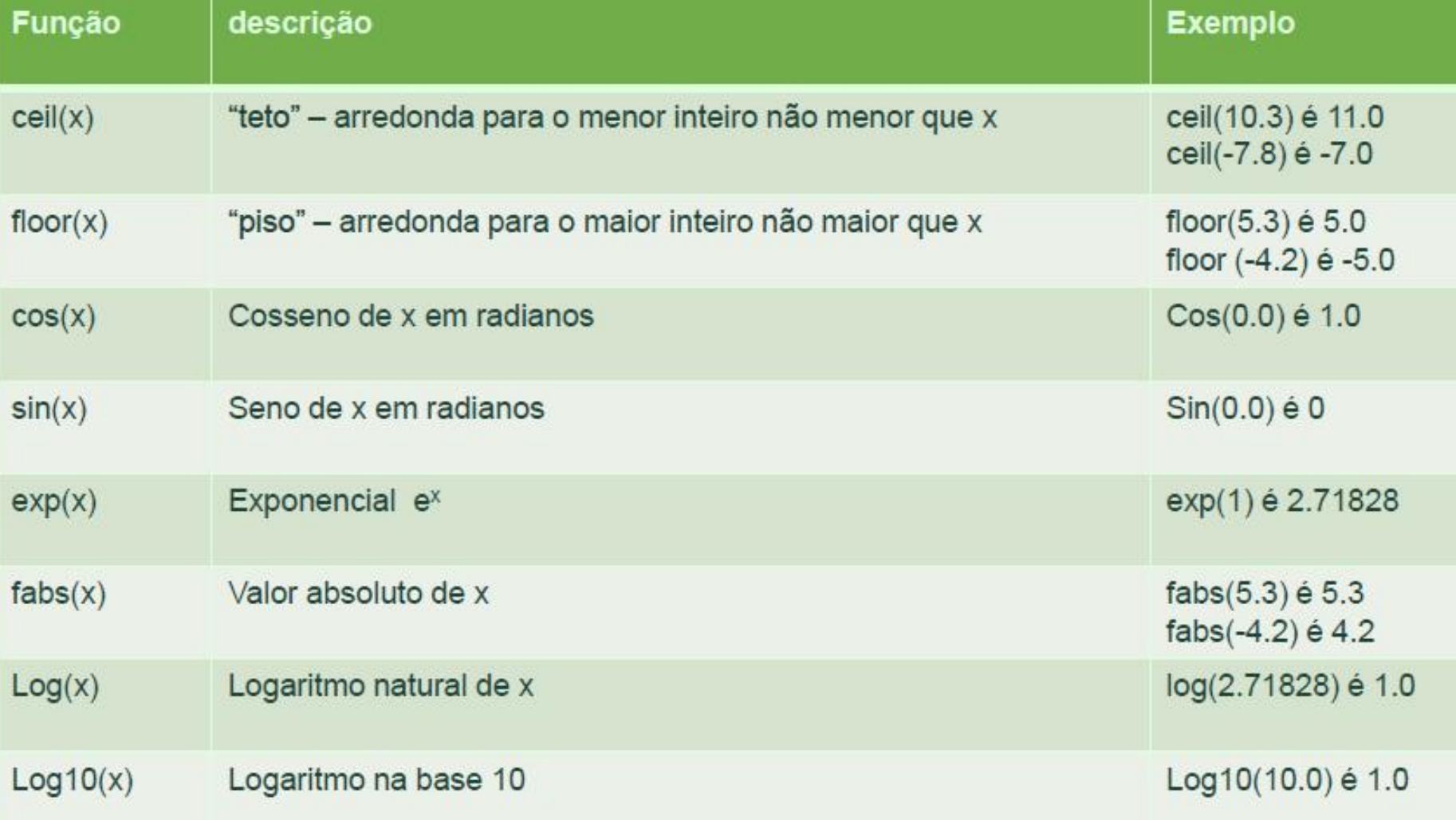

# Funções Matemáticas

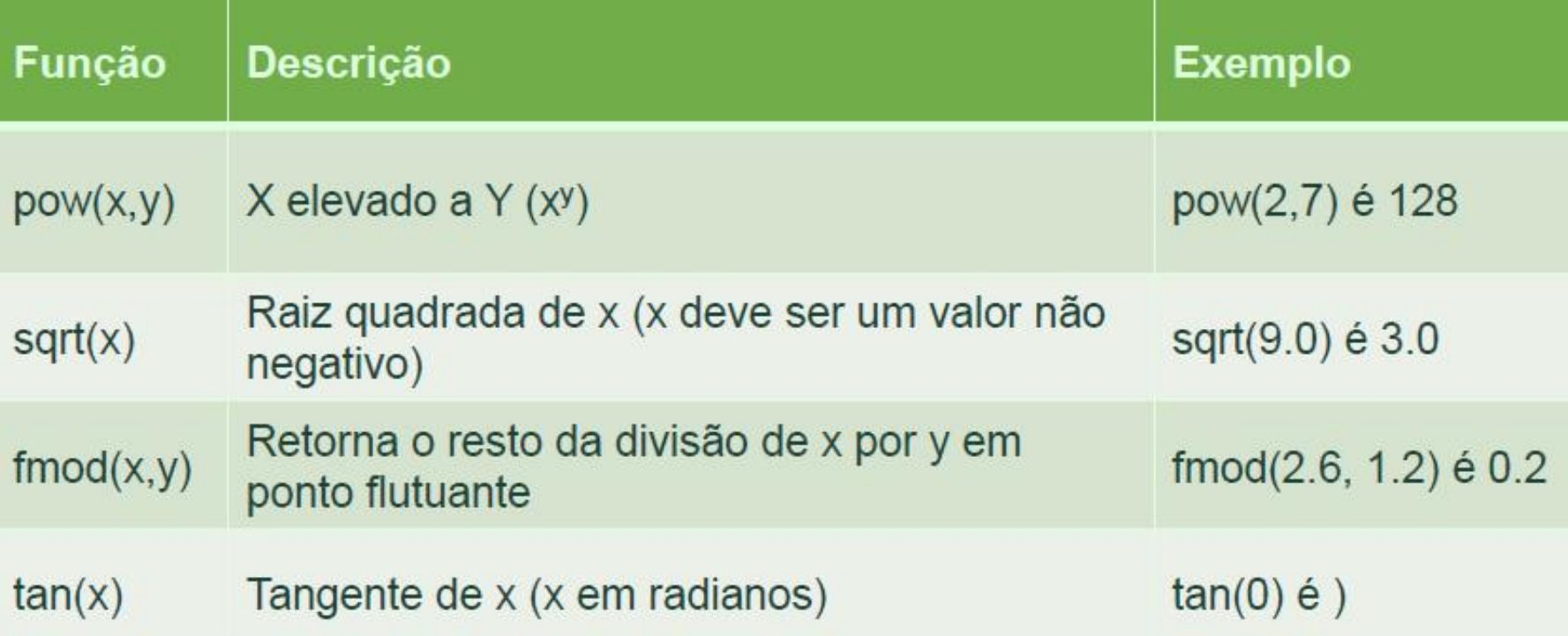

Para se usar as funções matemáticas deve-se usar a biblioteca <math.h>

# Funções em C

• A forma geral de uma função em C é:

tipo da função nome\_da\_funcao (lista\_de\_parametros) { corpo\_da\_funcao }

### Funções em C – Tipo da Função

**tipo da função** nome da funcao (lista de parametros) { corpo\_da\_funcao }

- **Tipo da função:** refere-se ao tipo de resposta que a função devolve (int, float, char, void, etc).
- Se nenhum tipo for especificado, a linguagem C assume que o retorno será do tipo int (inteiro).
- Quando não é necessário um retorno, usa-se **void**

### Funções em C – Nome da Função

tipo\_da\_função **nome\_da\_funcao** (lista\_de\_parametros) { corpo\_da\_funcao }

- **Nome da função:** segue as regras de nomenclatura do C. Não podendo possuir espaços, caracteres especiais ou acentos. Também não podem ser palavras reservadas da linguagem.
- É **recomendável** que o nome da função seja o mais explicativo possível sobre o seu funcionamento. Ex:
	- float divideDoisNumerosInteiros() {…}
	- void AlertaUsuario() { ... }

### Funções em C – Lista de Parâmetros

```
tipo_da_função nome_da_funcao (lista_de_parametros)
{
   corpo_da_funcao
}
```
- **Lista de parâmetros:** Relação de nomes de variáveis e seus tipos, para entrada de dados na função.
- Esse é um mecanismo usado para transmitir informações para uma função

### Funções em C – Exemplo 1

• Vamos criar uma função que mostre na tela uma saudação ao usuário e, em seguida, vamos chamar esta função, a partir da função principal.

```
# include <stdio.h>
void saudacao()
{
 printf("Seja bem vindo!");
}
int main( )
\{saudacao();
 return 0;
}
```
### Funções em C – Exemplo 1

• Onde está a definição e chamada da função saudacao?

```
# include <stdio.h>
void saudacao()
{
 printf("Seja bem vindo!");
}
int main( )
\{saudacao();
// Chamada da função saudacao
 return 0;
}
                      // Definição da
                      função saudacao
```

```
Funções em C – Exemplo 2
# include <stdio.h>
int soma(int f1, int f2)
\{ \{ \}int s;
  s = f1 + f2;
  return(s);
}
int main( )
\{int resultado;
  resultado = soma(2, 4);
  printf("\nSoma: %d"
, resultado);
  return 0;
}
```

```
Funções em C – Exemplo 2
# include <stdio.h>
int soma(int f1, int f2)
\{ \{ \}int s;
  s = f1 + f2;
  return(s);
}
int main( )
\{int resultado;
  resultado = soma(2, 4);
  printf("\nSoma: %d"
, resultado);
  return 0;
}
                        // Definição da
                        função soma
                     // Chamada função soma
```
### Definição x Chamada de Funções

- Qual a diferença entre a implementação da **definição** de uma função e da **chamada** de uma função?
- Na definição de uma função, o ponto-e-vírgula não pode ser usado.

void saudacao( )

 $\{$ // corpo da função }

• A chamada a uma função deve se finalizada por ponto-e-vírgula. saudacao( );

#### Escopo de variáveis

- Cada função só enxerga e pode alterar as variáveis que são criadas dentro delas.
- Uma variável criada dentro do main não poderá ser usada por uma outra função
- Variáveis criadas dentro de cada função são chamadas de **variáveis locais.**
- As variáveis locais existem apenas durante a execução do bloco de código onde estão declaradas.

#### Entenda o programa abaixo e identifique as variáveis locais.

```
int quadrado(){
 int num, quad;
 scanf("%d"
, &num);
 quad = num * num;return (quad);
}
int main(){
  int result;
  printf("Digite o numero: ");
  result = quadrant = 1printf("Quadrado do numero: %d"
, result);
  return 0;
```
}

#### Entenda o programa abaixo e identifique as variáveis locais.

```
int quadrado(){
 int num, quad;
 scanf("%d"
, &num);
 quad = num * num;return (quad);
}
int main(){
  int result;
Variável localprintf("Digite o numero: ");
  result = quadrado;
  printf("Quadrado do numero: %d"
, result);
  return 0;
}
                   Variáveis locais.
```
### Por que o programa abaixo não funciona?

```
#include <stdio.h>
int quadrado(){
 int num, quad;
 scanf("%d"
, &num);
 quad = num * num;return (quad);
}
int main(){
  printf("Digite o numero: ");
  quad = quadrado();
  printf("Quadrado do numero: %d"
, quad);
  return 0;
}
```
**Como resolver o problema?**

### Por que o programa abaixo não funciona?

```
#include <stdio.h>
int quadrado(){
 int num, quad;
 scanf("%d"
, &num);
 quad = num * num;return (quad);
}
int main(){
  printf("Digite o numero: ");
  quad = quadrado();
  printf("Quadrado do numero: %d"
, quad);
  return 0;
}
                         Como resolver o
                           problema?
```
## Escopo de variáveis

• Soluções:

1) Usar variáveis globais

2) Declarar a variável também na função main (solução do slide 26)

3) Passar a variável quad como parâmetro da função quadrado. (será visto na disciplina de ED)

# Escopo de variáveis

- É possível declarar variáveis acessíveis a todas as funções. Para isto tem que ser criadas fora das funções, após os includes.
- Estas variáveis, acessíveis a partir de todas as funções, são chamadas **variáveis globais.**

# Solução

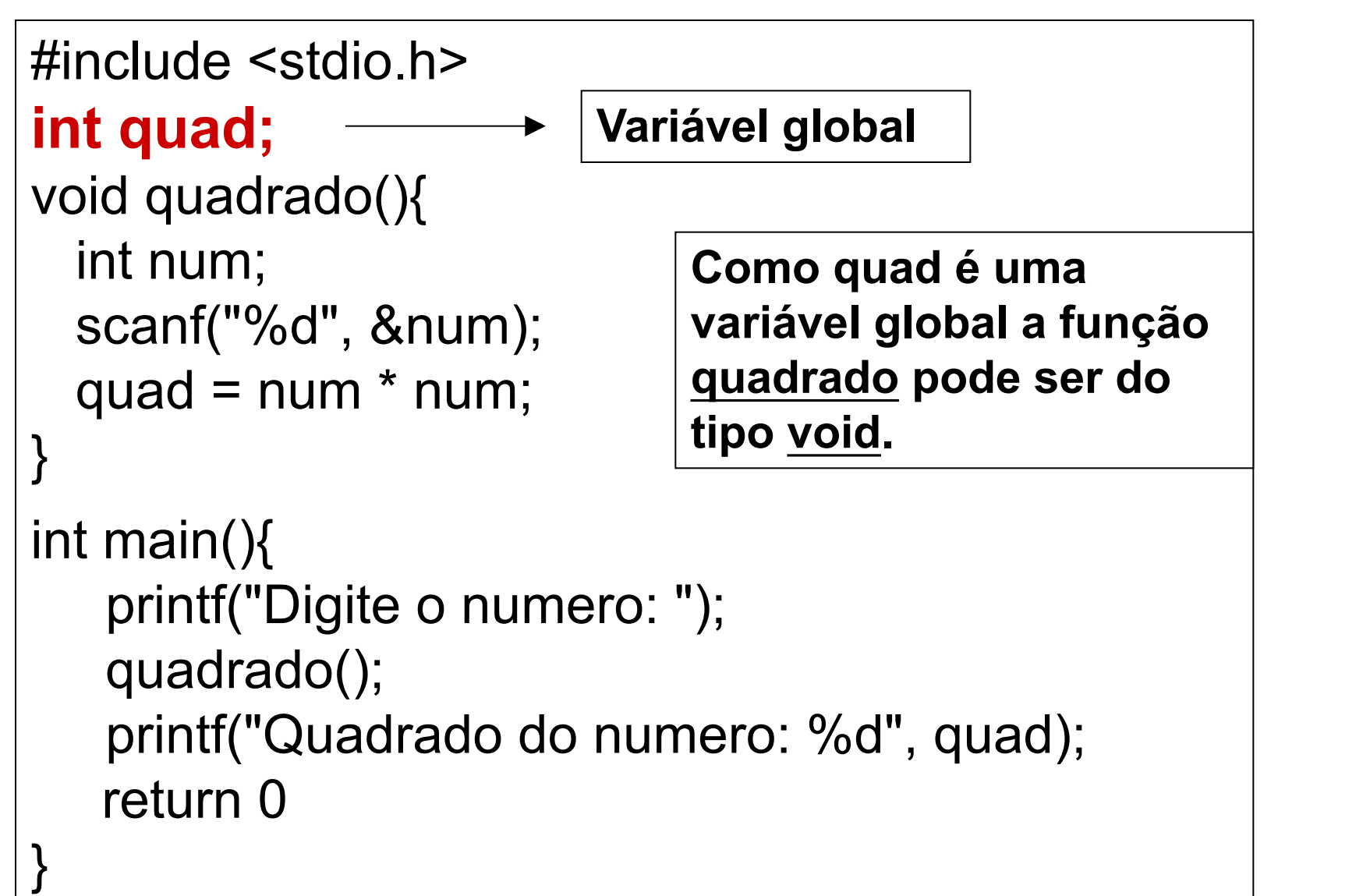

# Variáveis Globais

- Variáveis globais são declaradas fora de todas as funções do programa
- Elas são conhecidas e podem ser alteradas por todas as funções do programa
	- Quando uma função tem uma variável local com o mesmo nome de uma variável global a função dará preferência à variável local.
- **Evite variáveis globais!**

# Exemplo do uso de funções com variáveis globais

```
\#include \leq \leq \leq \leq \leq \leq \leq \leq \leq \leq \leq \leq \leq \leq \leq \leq \leq \leq \leq \leq \leq \leq \leq \leq \leq \leq \leq \leq \leq \leq \leq \leq \leq \leq \leq \leqfloat valor1, valor2;
float calculaMedia() {
    return (valor1+valor2)/2;ŀ
int main (void) {
     float media;
    printf("Digite o valor 1");
     scanf("Bf", \& valueprintf ("Digite o valor 2");
     scanf("8f", & value 2);media = calculaMedia();printf("Media = 8.1f", media);return 0;
```
### Tipo de retorno da função main

```
#include <stdio.h>
```

```
void imprimirMensagem()
{
 printf("Aprendendo funcao em C");
}
int main()
{
  imprimirMensagem();
  return 0;
}
```
### Comando return

• O comando return tem dois usos importantes:

1) Devolver um valor e retornar para a função que o chamou

2) Pode ser usado sem os parênteses para causar uma saída imediata da função em que se encontra.

- Limitações do return:
	- O comando return pode retornar somente **um único valor**

### Por que a função imprimirMsg() não tem o comando return?

```
#include <stdio.h>
void imprimirMsg()
{
    printf("Seja Bem vindo!");
}
int main()
\{ \}imprimirMsg();
    return 0;
}
```

```
#include <stdio.h>
void saudacoes(int hora)
{
 if(hora > 6 && hora < 12 )
 {
   printf("Bom dia!!!");
   return;
 \}if( hora >= 12 && hora < 18)
 {
   printf("Bom tarde!!!");
   return;
 }
 printf("Sem saudacoes!");
}
                   main()
                   {
                     printf("Digite a hora: ");
                     scanf("%d"
, &hora);
                     saudacoes(hora);
                   }
                     O returncausa a saída
                     imediata da função em que
                     se encontra
```
#### Funções em C

• Passagem de parâmetros (argumentos)

```
#include <stdio.h>
float soma(float x, float y, float z)
{
  float soma;
  soma = x + y + z;
  return (soma);
}
int main()
{
  float result = soma(2.5, 7.5, 3.0);
  printf("Soma: %f"
, result);
  return 0;
}
```
#### Funções em C

• Passagem de parâmetros (argumentos)

```
#include <stdio.h>
void verificaConta(char tipo, float saldo)
{
  if(tipo == 'P' && saldo > 10000)
    printf("Cliente Especial");
  else
    printf("Cliente Normal");
}
int main()
{
 char t = 'P';
 float s = 15000;
 verificaConta(t, s);
 return 0;
}
```
#### Passagem de Parâmetros

- Na linguagem C, os parâmetros de uma função são sempre passados por valor, ou seja, uma cópia do valor do parâmetro é feita e passada para a função.
- Mesmo que esse valor mude dentro da função, nada acontece com o valor fora da função

#### Passagem de Parâmetro por Valor

- Na passagem de parâmetro por valor a função chamada tem uma cópia dos valores que são passados como argumentos.
- Dentro da função chamada são criadas outras variáveis temporárias para armazenar estes valores.

```
#include <stdio.h>
int quadrado(int x)
{
  int q = x * x;
  return (q);
}
int main()
{
 int num, result;
 printf("Digite um numero: ");
 scanf("%d"
, &num);
 result = quadrado(num);
 printf("\nResultado: %d"
, result);
 return 0;
}
 Exemplo 1: Parâmetro por Valor
```
#### Exemplo 2: Parâmetro por Valor

```
#include <stdio.h>
float media(float a, float b)
{
  return ((a+b)/2);
}
int main()
{
  float x, y, med;
 printf("Digite dois valores:");
  scanf("%f %f"
, &x, &y);
 med = medipij;
  printf("A media eh %f:"
,med);
  return 0;
}
```
# Exercício 1

• Construa um programa C que possua uma função MODULO, ou seja, que converta qualquer número digitado em positivo. Por exemplo, se for digitado o número -3, a função deve retornar 3, mas se for digitado 2 a função deve retornar 2. Utilizar passagem de parâmetro por valor.

# Exercício 1 - Resposta

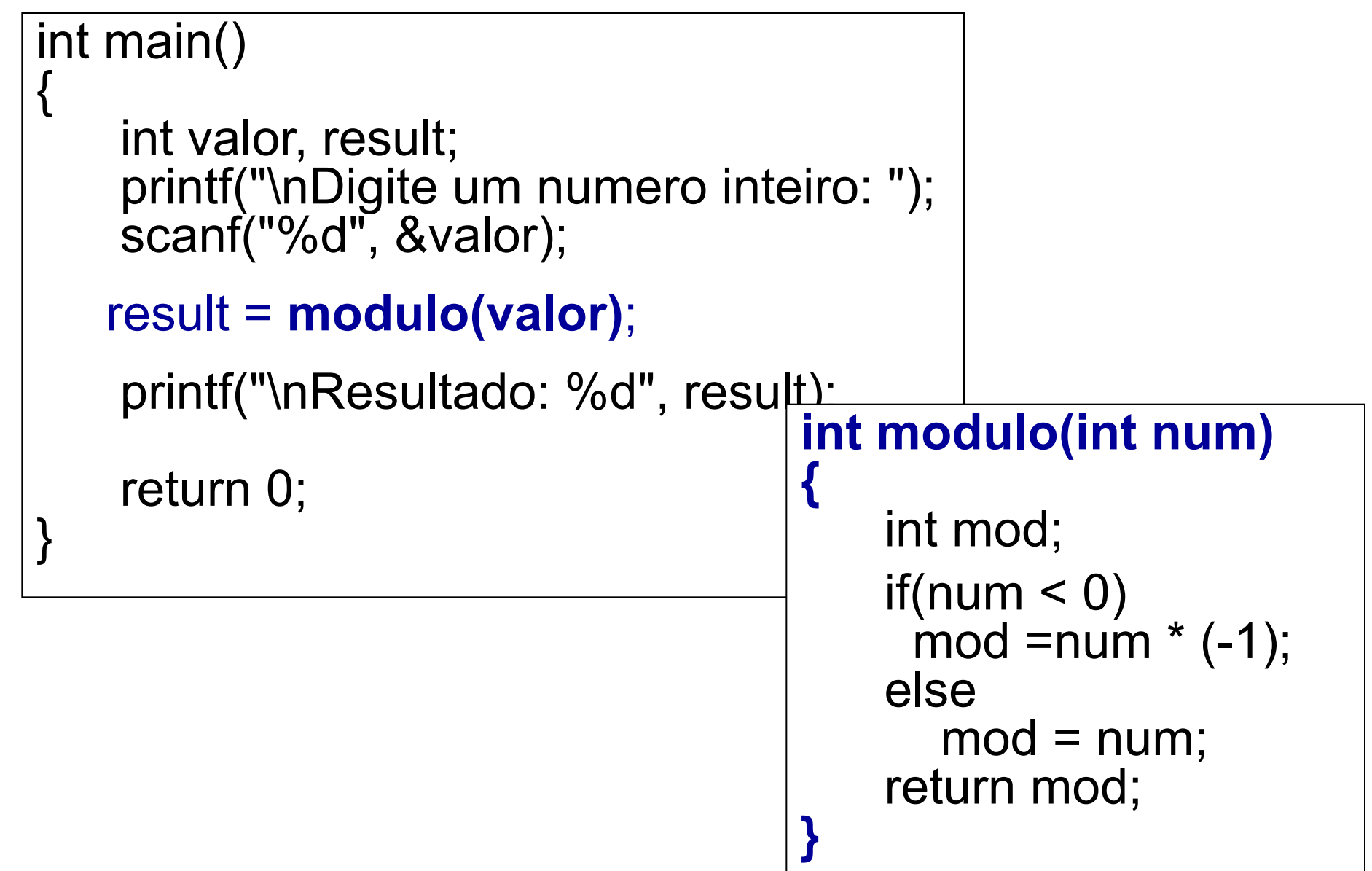

### Exercício 2

- Faça um programa que crie variáveis para modelar um "ponto" em coordenadas (x,y).
- $\rightarrow$  O programa deverá pedir para o usuário entrar com as coordenadas dos dois pontos
- $\rightarrow$  Construir uma função que calcule a distância euclidiana entre os dois pontos e mostre esta distância na tela onde *(x<sup>1</sup> ,y<sup>1</sup> )* são as coordenadas do ponto 1 e *(x<sup>2</sup> ,y<sup>2</sup> )* são as coordenadas do ponto 2.

$$
Dist = \sqrt{(x_1 - x_2)^2 + (y_1 - y_2)^2}
$$

• \* raiz = **sqrt(**numero**)** é a função para a raiz quadrada

#### Passagem de Parâmetro por Referência

- Quando se quer que o valor da variável mude dentro da função, usa-se passagem de parâmetros por referência.
- Neste tipo de chamada, não se passa para a função o valor da variável, mas a sua referência (seu endereço na memória).
- Utilizando o endereço da variável, qualquer alteração que a variável sofra dentro da função será refletida fora da função.
	- Ex: função scanf()

#### Arrays como parâmetros

- Para utilizar arrays como parâmetros de funções alguns cuidados simples são necessários
- Arrays são sempre passados por referência para uma função
	- A passagem de arrays por referência evita a cópia desnecessária de grandes quantidades de dados para outras áreas de memória durante a chamada da função, o que afetaria o desempenho do programa

#### Arrays como parâmetros

- É necessário declarar um segundo parâmetro (em geral uma variável inteira) para passar para a função o tamanho do array separadamente.
	- Quando passamos um array por parâmetro, independente do seu tipo, o que é de fato passado é o endereço do primeiro elemento do array

#### Ex: void imprime (int m[5], int n);

#### Structs como parâmetros

- Podemos passar uma struct por parâmetro ou por referência
- Temos duas possibilidades
	- Passar por parâmetro toda a struct
	- Passar por parâmetro apenas um campo específico da struct
- Em ambos os casos é possível fazer a passagem por valor ou referência

- Na linguagem C, uma função pode chamar outra função.
	- A função main() pode chamar qualquer função, seja ela da biblioteca da linguagem (como a função printf()) ou definida pelo programador (função imprime()).
- Uma função também pode chamar a si própria
	- A qual chamamos de função recursiva.

- A recursão também é chamada de definição circular. Ela ocorre quando algo é definido em termos de si mesmo.
- Um exemplo clássico de função que usa recursão é o cálculo do fatorial de um número:

$$
\bullet \quad 3! = 3 * 2!
$$

- $4! = 4 * 3!$
- $n! = n * (n 1)!$

```
int fatorial (int n){
    if (n==0)return 1;
    else
        return n * fatorial (n-1);
}
```
**Com recursão**

```
int fatorial (int n){
     int i, f=1;
     if (n==0)return 1;
     else
           for (i = 1;i < = n;i++)f = f * i;return f;
```
}

**Sem recursão**

- Em geral, formulações recursivas de algoritmos são frequentemente consideradas "mais enxutas" ou "mais elegantes" do que formulações iterativas.
- Porém, algoritmos recursivos tendem a necessitar de mais espaço do que algoritmos iterativos.

#### Referências

• Material do prof. André Backes www.facom.ufu.br/~backes